УВАЖАЕМЫЕ СТУДЕНТЫ! Изучите теоретические сведения к лабораторной работе, выполните практическое задание.

Результаты работы, фотоотчет, предоставить преподавателю на e-mail: r.bigangel@gmail.com до 20.03.2023.

Требования к отчету:

Отчет предоставляется преподавателю в электронном варианте и должен содержать:

- название работы, постановку цели, вывод;

- ответы на контрольные вопросы, указанные преподавателем.

При возникновении вопросов по приведенному материалу обра- $(072)111-37-59$ , (Viber, щаться по следующему номеру телефона: WhatsApp), vk.com: https://vk.com/daykini

ВНИМАНИЕ!!! При отправке работы, не забывайте указывать ФИО студента, наименование дисциплины, дата проведения занятия (по расписанию).

## Лабораторная работа № 11

# Тема: «Инструкция без условного перехода в языке C++»

Цель работы: познакомиться с работой условного оператора и оператора перехода. Изучить оператор выбора варианта. Научиться применять их при составлении программ.

## Теоретические сведения

## Условный оператор if

Рассматриваемая группа операторов позволяет организовать ветвление в программе. Часто, например, необходимо в зависимости от того или иного результата реализовать одну либо другую группу операторов (инструкций). В языке СИ для этих целей используются операторы if  $(ec$ ли $)$  – else (иначе), switch (переключатель) и goto (илти к).

Оператор if имеет вид:

if (проверка условия) инструкция1; else инструкция2;

Если условие в скобках принимает истинное значение, выполняется инструкция1, а если ложное – инструкция2 (см. рис. 1).

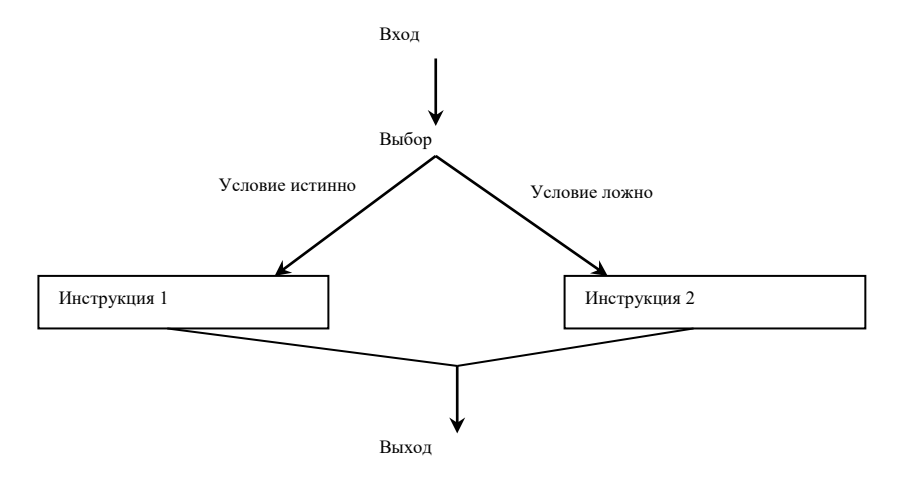

#### Например:

if  $(a>b)$ z=a;  $p$ uel $\rm{ke}$ 

 $z=b$ ;

Необходимо обратить внимание на точку с запятой после z=a. Здесь она обязательна, поскольку за if должна следовать инструкция, которая всегда заканчивается точкой с запятой.

В операторе if слово else может отсутствовать. В этом случае, если условие в скобках принимает истинное значение, выполняется инструкция 1, а если ложное, то инструкция 1 пропускается и управление передается следующему оператору по тексту программы.

Например:

if (num $>10$ ) num= $2*$ num; printf("% $d\n\in$ ",num);

Оператор вывода будет выполняться всегда, а оператор присваивания только в том случае, если условие будет истинным.

Операции отношения, используемые для сравнения, приведены в таблице 1.

Таблица 1

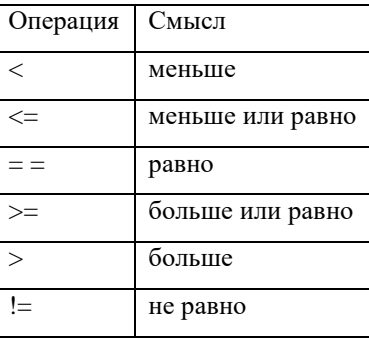

He следует путать операцию отношения "==" с операцией присваивания "=".

Рассмотрим простейшую программу:

```
#include \ltstdio.h>
main()\left\{ \right.int a,b;
puts("Введите значения а и b");
scanf("%d %d", &a, &b);
if (a>b) puts("а больше b");
else puts(""); /*демонстрация оператора if - else*/
if (a==b) puts(""); /*демонстрация оператора if без слова else*/
\}
```
Если для выполнения программы ввести числа 5 и 3, то на экране появится строка:

а больше b

При введении чисел 5 и 5, на экране появится две строки:

a меньше или равно b

a равно b

Иногда в условном операторе после ключевых слов if или else следует инструкция if, ее называют вложенной. Слово else всегда относится к ближнему предшествующему ему if. Также после ключевых слов if и else вместо одной инструкции может быть записано несколько инструкций, которые должны заключаться в фигурные скобки.

Например, в

if  $(n>0)$ if  $(a>b)$  $z=a$ ; else  $z=b$ ;

else относится к внутреннему if, что и показано с помощью отступов. Если требуется иная интерпретация, необходимо должным образом расставить фигурные скобки:

if  $(n>0)$ { if  $(a>b)$ z=a; } else  $z=b$ ;

В данном примере else относится к внешнему if.

В сложных конструкциях, содержащих много if и else, уместно вложенные if обрамлять фигурными скобками.

конструкций if-else часто Вместо вложенных целесообразно использовать сложные выражения для проверки условия. Сложные выражения получаются путем объединения нескольких простых отношений с помощью логических операций. В языке СИ имеются три логические операции, приведенные в таблице 2.

Таблина 2

| Операция | Смысл |
|----------|-------|
| &&       | И     |
|          | или   |
|          | He    |

Операция ! имеет очень высокий приоритет, он выше, чем умножения, и только круглые скобки имеют более высокий приоритет. Приоритет операции & & выше, чем операции ||, а обе они имеют более низкий приоритет, чем операции отношения. Поэтому выражение

a>b&&b>c||b>d

будет интерпретировано так:

 $((a>b) \& \& (b>c)) || (b>d),$ 

т.е. в находится в промежутке между с и а или в больше d.

#### Пример

$$
y = \begin{cases} x^2 + 1 & x > 0 \\ x + 4 & x \le 0 \end{cases}
$$

 $main()$  $\{$  float x, y;

scanf ("%f",  $&x$ ); if  $(x > 0)$  $y = x^*x + 1;$ else  $y = x + 4;$ printf ("%f %f", x, y);  $\left\{ \right\}$ 

## Оператор безусловного перехода

Его можно представить в следующей форме: goto метка;

Метка - это любой идентификатор.

Например: goto a2;

Оператор goto указывает, что выполнение программы необходимо продолжить, начиная с инструкции, перед которой записана метка. В программе обязательно должна быть строка, где указана метка, поставлено двоеточие и записана инструкция, к которой должен выполняться переход.

Например:  $a2: k=5$ ;

Метки в программе описывать не нужно. Применение оператора безусловного перехода в языке СИ является нежелательным, так как он нарушает структурную наглядность программы.

#### Оператор выбора switch

Оператор switch позволяет выбрать одну из нескольких альтернатив. Он записывается в следующем виде:

switch (выражение) {сазе константа1, вариант 1; break;  $\dddot{\phantom{0}}$ case константа n, вариант n; break; default: вариант  $n+1$ ; break;}

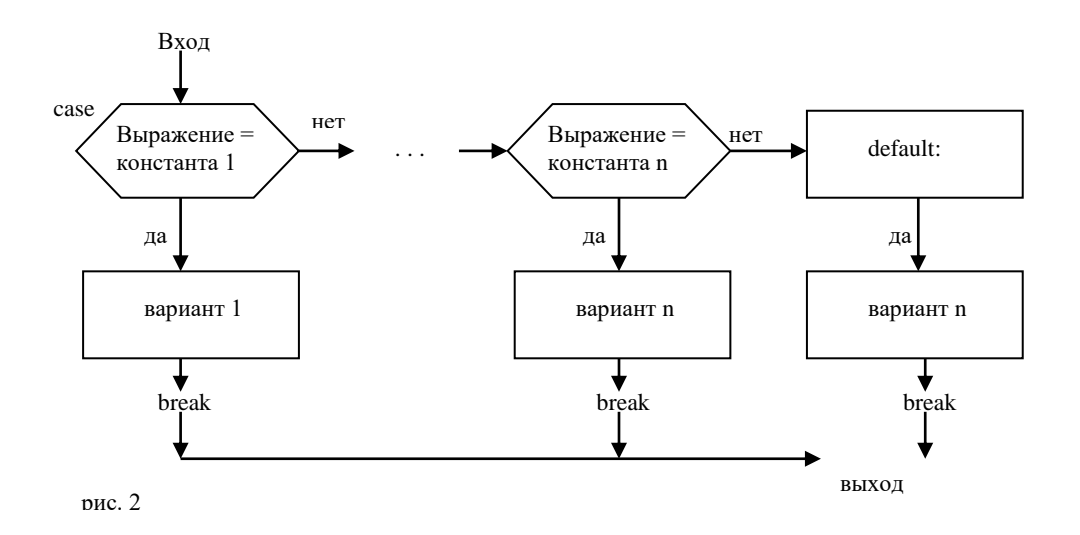

В операторе switch вычисляется целое выражение в скобках (его называют селектором), и его значение сравнивается со всеми константами. При совпадении выполняется соответствующий вариант (одна или несколько инструкций). Все константы в записи оператора должны быть различными. Вариант с ключевым словом default (прочие) реализуется, если ни один другой не подошел (если слово default отсутствует, а все результаты сравнения отрицательны, то ни один вариант не выполняется. Для прекращения последующих проверок после успешного выбора некоторого варианта используется оператор break, обеспечивающий немедленный выход из оператора switch.

Например:

```
#include<stdio.h>main()\{char y;
scanf("%c", &y);
switch(y)\{
```

```
case '1':
printf("Ветвь 1\langle n''\rangle;
break;
case '2':
case '3':
printf("Ветвь 2 или 3\n");
break;
default:
printf("Ветви 1,2,3 не работают\n");
}
}
```
Оператор scanf вводит переменную y. Ее значение в операторе switch сравнивается со всеми константами операторов case. Если ввести символ '1', то на экране появится строка:

Ветвь 1

по оператору break произойдет выход из переключателя switch, и программа завершит свою работу. Если ввести символы '2' или '3', то на экран будет выведена строка:

Ветвь 2 или 3

При вводе любого другого символа управление перейдет к ключевому слову default и на экране появится строка:

Ветви 1,2,3 не работают.

## **2. Задание**

Из таблицы 3 взять задание по варианту и написать программу, используя оператор условного перехода.

Из таблицы 4 взять задание по варианту и написать программу, используя оператор выбора. Для выбора четвертой ветви использовать вариант с ключевым словом default.

Таблица 3

| № варианта | Содержание                                                                                                    | Исходные данные |
|------------|----------------------------------------------------------------------------------------------------|-----------------|
| 1.         |                                                                                                    | $a=2$           |
|            | $Z = \begin{cases} a + bx - cx^2 & k = 1,2,3 \\ d + ex + fx^2 & k = 4,5 \\ ab + fx + cx^2 & k = 8 \end{cases}$ | $b=1,5$         |
|            |                                                                                                    | $c=1$           |
|            |                                                                                                    | $d=3$           |
|            |                                                                                                    | $e=0,5$         |
| 2.         | $Z = \begin{cases} I + c\sqrt{d} & n = 0 \\ x - a & n = 1,6 \\ 2/3x^2 - 1/2d & n = 2,3,4 \end{cases}$          | $c=-2$          |
|            |                                                                                                    | $a=1,5$         |
|            |                                                                                                    | $d=2$           |
|            |                                                                                                    | $x=3$           |
| 3.         | $Z = \begin{cases} y^2 + 0.3a & x = 3 \\ a + e^{y b} & x = 5,2 \\ y^2 + y - b & x = 6,7,8 \end{cases}$         | $a=5$           |
|            |                                                                                                    | $b=1,2$         |
|            |                                                                                                    | $y=0,6$         |
| 4.         | $\int 1 + d \sin d / a$ $j = 1$                                                                                | $d=2$           |
|            | $Z = \begin{cases} (i-1)i + a^2 & j = 2,4,8 \\ i + 2/3x & j = 5,6,7 \end{cases}$                               | $a=3,5$         |
|            |                                                                                                    | $x=3$           |
|            |                                                                                                    | $i=2,3$         |
| 5.         | $\int \omega/3 + a^2x \quad c = 3$                                                                             | $\omega=1$      |
|            | $Z = \begin{cases} \n\infty - \ln b & c = 8,9,10 \\ \nb^2 + \omega x & c = 2,5,7 \n\end{cases}$                | $x=2,5$         |
|            |                                                                                                    | $a=4$           |
|            |                                                                                                    | $b=0,4$         |
| 6.         | $\int ab + arctga^2$ $n = 0,1,6$<br>$Z = \left\{ah/2\right\}$                                                  | $a=0,5$         |
|            | $n=7$<br>$\pi R^2$<br>$n = 2,3,4$                                                                              | $b=2$           |
|            |                                                                                                    | $h=4$           |
|            |                                                                                                    | $R = 1,4$       |
| 7.         | $ p \cdot \ell$<br>$k = 3,4,5$                                                                                 | $p=0,6$         |
|            | $Z = \frac{1}{2}ph/2 + cos P$ $k = 1,2,8,$<br>$k=9$<br>$\pi R\ell$                                             | $l=2$           |
|            |                                                                                                    | $h=5$           |
|            |                                                                                                    | $R = 4$         |
| 8.         | $\sin x + cd$<br>$b = 1,2$<br>$Z = \begin{cases} x/a + \sqrt{da^2} & b = 3,4,5 \end{cases}$                    | $x=0,63$        |
|            | $a+d\cos x$ $b=8$                                                                                              | $c=1,5$         |
|            |                                                                                                    | $d=2$           |

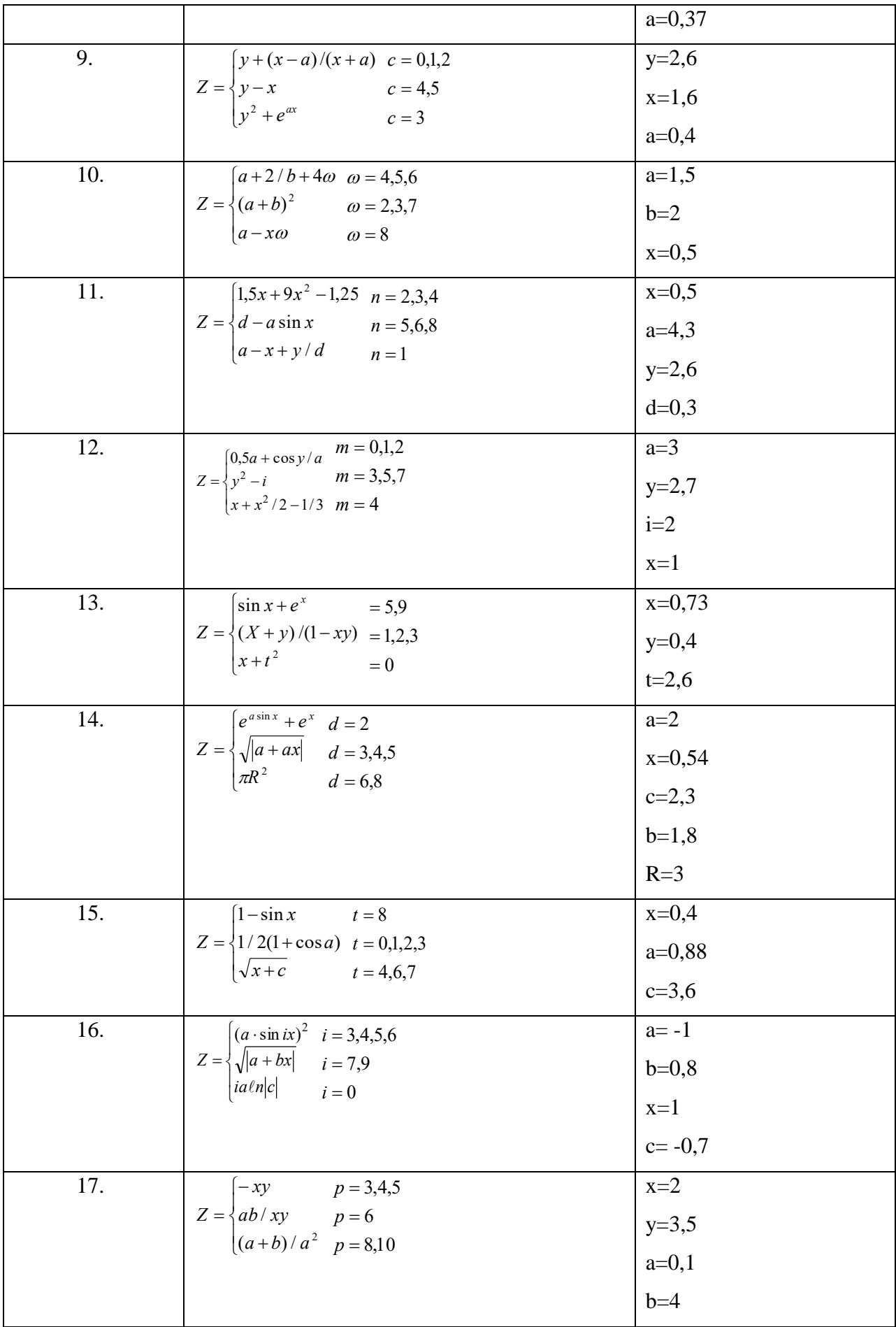

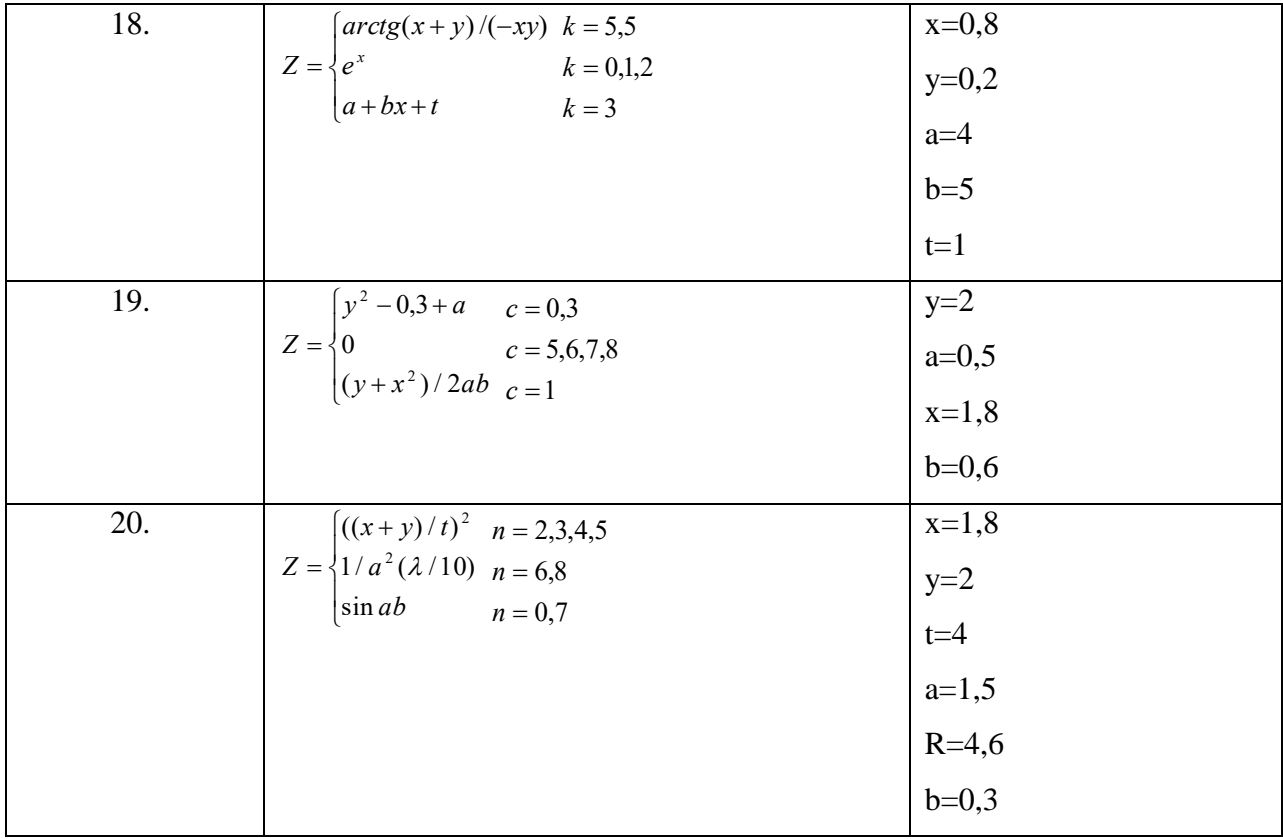

# Таблица 4

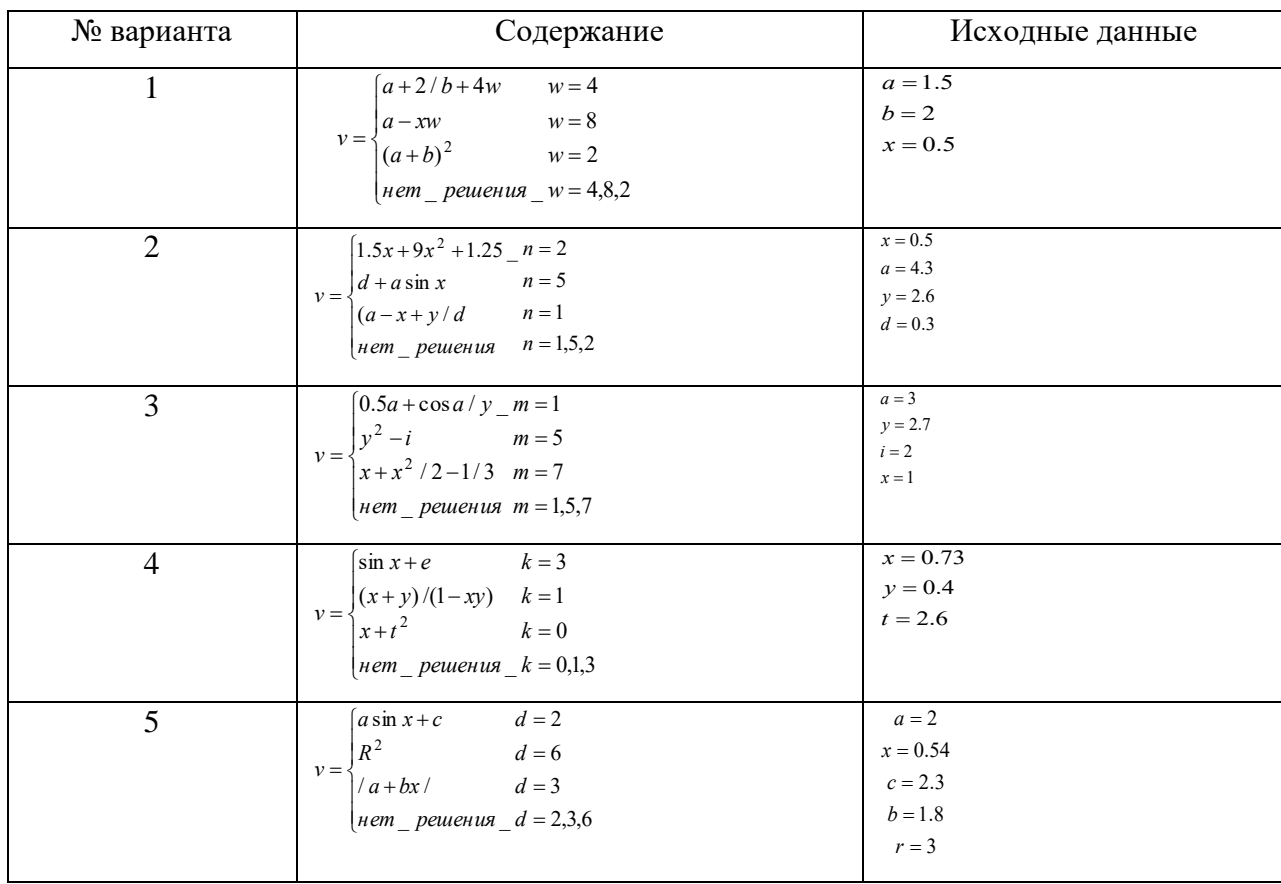

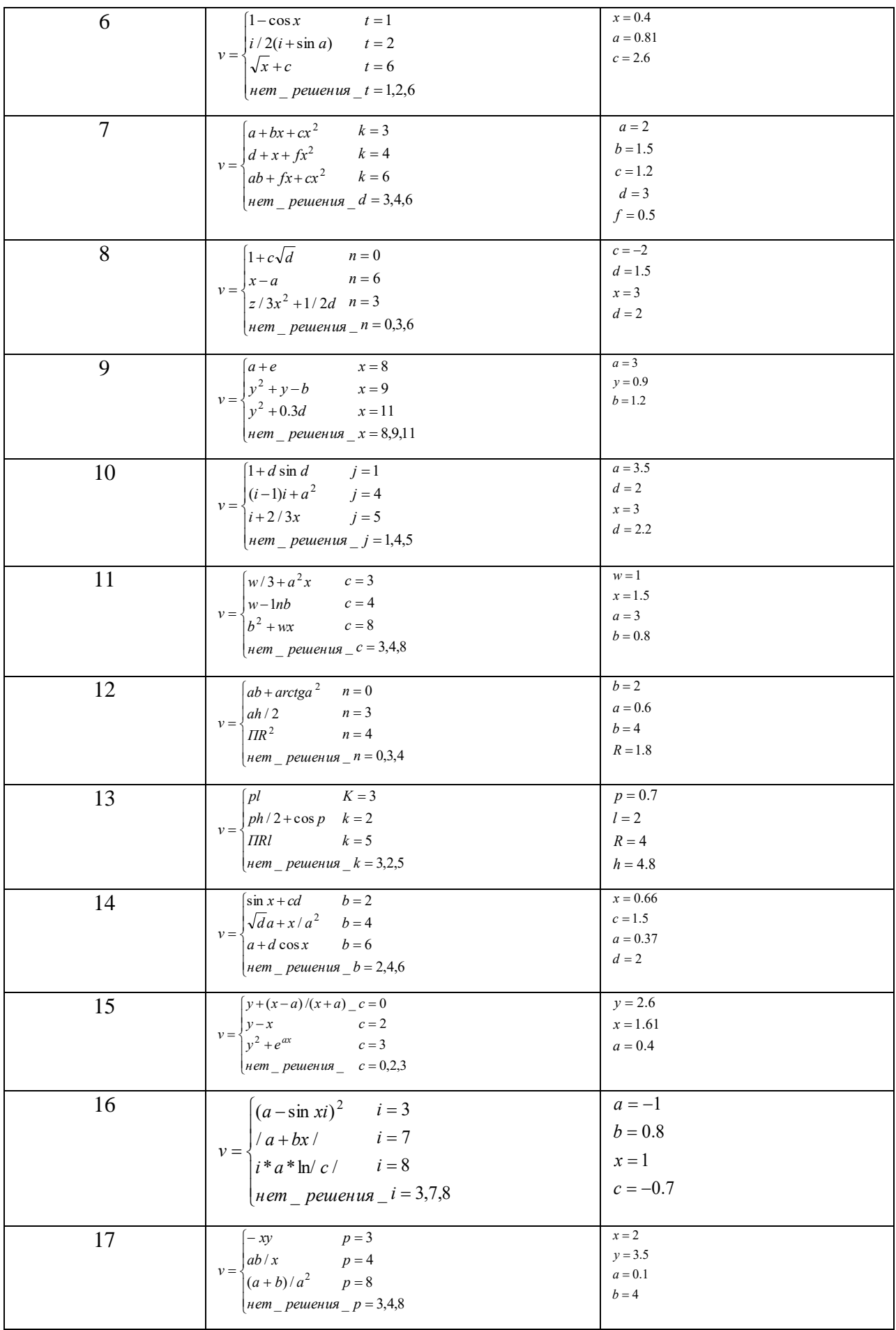

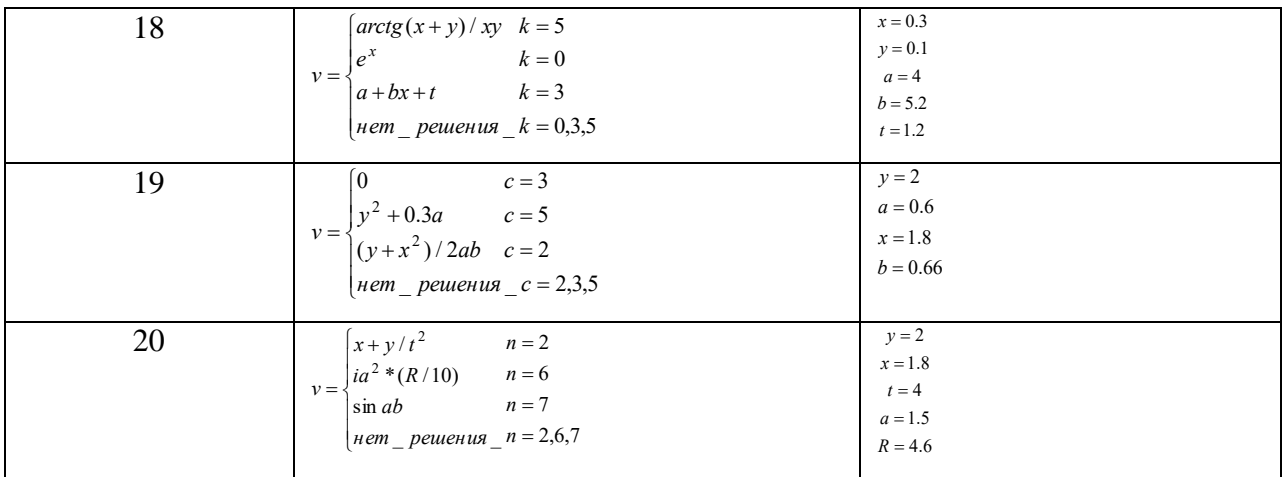